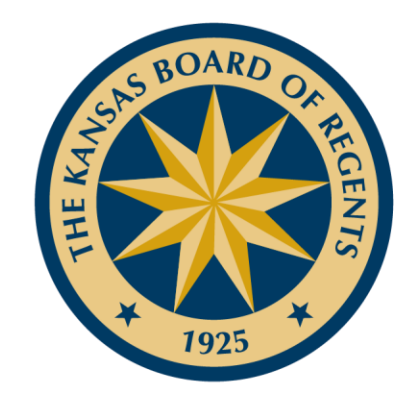

# Utilizing Military COOL Sites

LEADING HIGHER EDUCATION  $\rightarrow$  $\bigstar$ 

ATTAINMENT LIGNMEN

 $\boxed{\underline{\mathbf{L}} }$  $\bigcirc$ 

 $\mathsf{Z}% _{0}$  $\overline{\mathbf{L}}$  $\overline{\phantom{0}}$  $\overline{\phantom{0}}$  $\boxed{\phantom{1}}$  $\bigcirc$ 

 $\bm{\times}$  $\Box$ 

 $\overline{2}$ 

## **AINEN**  $\vdash$  $\mathsf{Z}% _{0}\left( \mathsf{Z}_{0}\right) ^{T}=\mathsf{Z}_{0}\left( \mathsf{Z}_{0}\right) ^{T}$ M E LIGN  $\overline{\phantom{a}}$

### $\boxed{\underline{\mathbf{L}}$  $\bigcirc$  $\overline{Z}$  $\Box$  $\overline{\phantom{0}}$  $\overline{\phantom{0}}$  $\mathbf \Xi$  $\bigcirc$  $\boldsymbol{\times}$  $\boxed{\phantom{1}}$

## Military Sites Try to Scare You! www.cool.osd.mil/army/

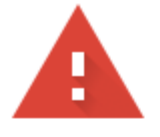

### Your connection is not private

Attackers might be trying to steal your information from www.cool.osd.mil (for example, passwords, messages, or credit cards). Learn more

NET:: ERR CERT AUTHORITY INVALID

Help improve security on the web for everyone by sending URLs of some pages you visit, limited  $\checkmark$ system information, and some page content to Google. Privacy policy

Advanced

**Back to safety** 

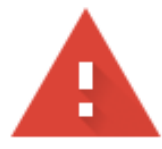

## Your connection is not private

Attackers might be trying to steal your information from www.cool.osd.mil (for example, passwords, messages, or credit cards). Learn more

NET::ERR\_CERT\_AUTHORITY\_INVALID

□ Help improve security on the web for everyone by sending URLs of some pages you visit, limited system information, and some page content to Google. Privacy policy

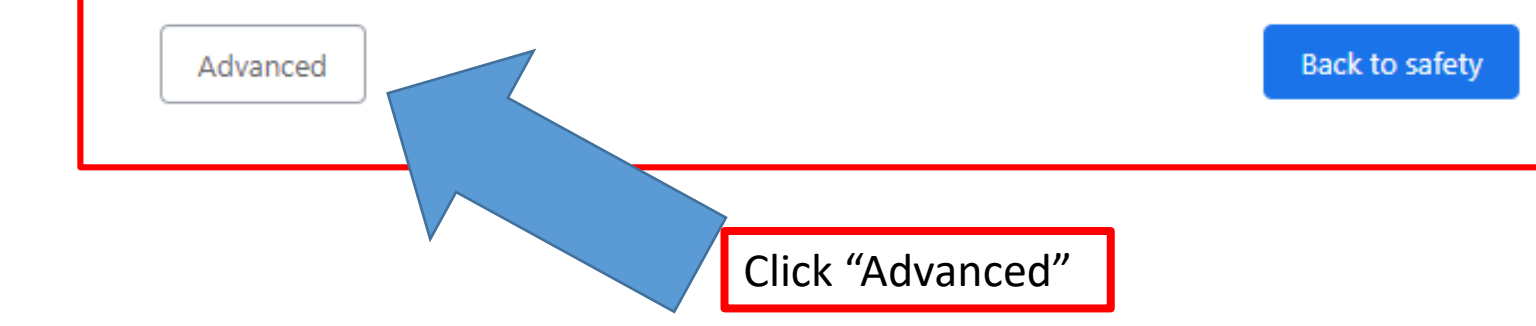

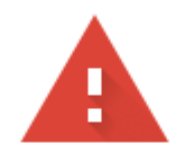

## Your connection is not private

Attackers might be trying to steal your information from www.cool.osd.mil (for example, passwords, messages, or credit cards). Learn more

NET::ERR\_CERT\_AUTHORITY\_INVALID

Help improve security on the web for everyone by sending URLs of some pages you visit, limited  $\checkmark$ system information, and some page content to Google. Privacy policy

#### Hide advanced

### **Back to safety**

This server could not prove that it is www.cool.osd.mil; its security certificate is not trusted by your computer's operating system. This may be caused by a misconfiguration or an attacker intercepting your connection.

Proceed to www.cool.osd.mil (unsafe)

**Click Here to proceed** 

## Army Cool Example:

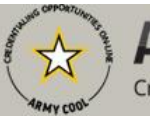

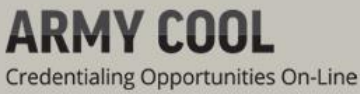

Go to: ( ) Enlisted MOS ( ) WO MOS ( ) Officer ( ) ASI

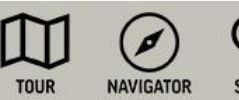

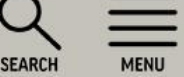

#### IMPORTANT INFORMATION -

### The Army Credentialing Assistance Program is now available to you on ArmylgnitED!

Credentialing Assistance (CA) is now available on armyignited,com! We encourage you to register your account today and find a credential that can help advance your career goals. Choose from over 1600 credentialing options in just 4 easy steps on ArmylgnitED. Credentials can help advance your career goals by allowing you to choose a certification in an area that expands on your existing experience or an area of interest to help further new career opportunities. For more information on the CA Program, click the Credentialing Assistance link below the banner image on this page.

All Credentialing Assistance (CA) requests will be processed through armyignited.com. They will no longer be submitted or accepted through GoArmyEd. Please note, eligible Soldiers must submit CA requests at least 30 business days prior to the start date of the training or exam. All CA Requests must have a start date on or after 7 Oct 20.

 $\boxed{\phantom{1}}$ 

 $\bigcirc$ 

 $\overline{Z}$ 

 $\Box$ 

 $\overline{\phantom{0}}$ 

 $\overline{\phantom{0}}$  $\boxed{\phantom{1}}$ 

 $\bigcirc$  $\boldsymbol{\times}$  $\boxed{\phantom{1}}$ 

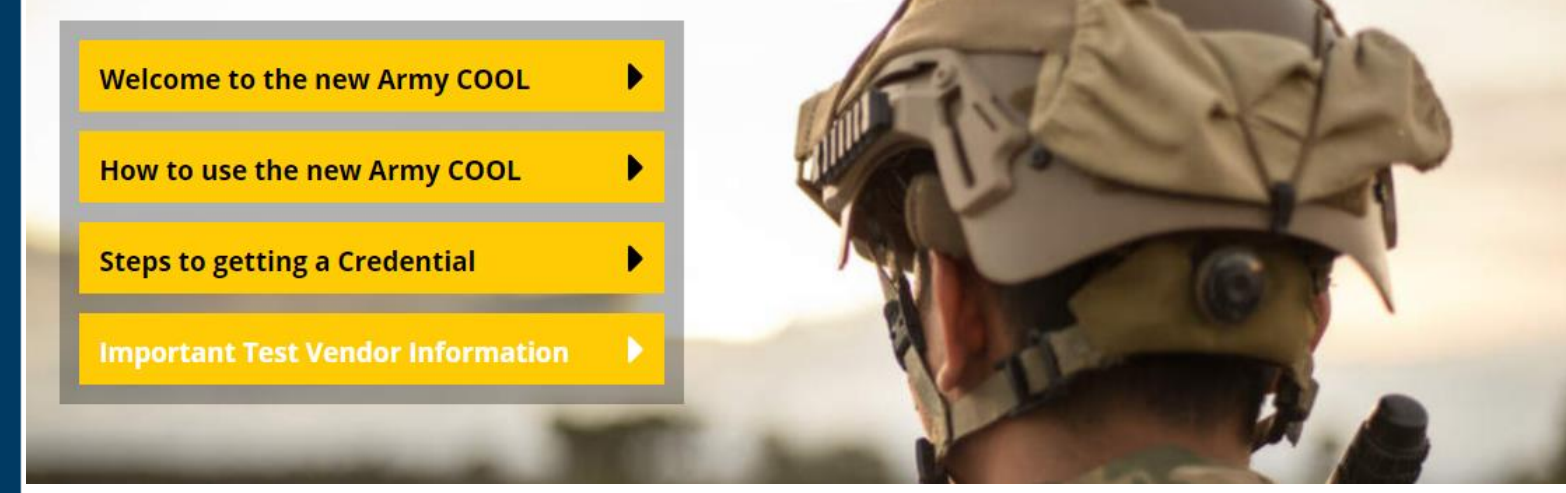

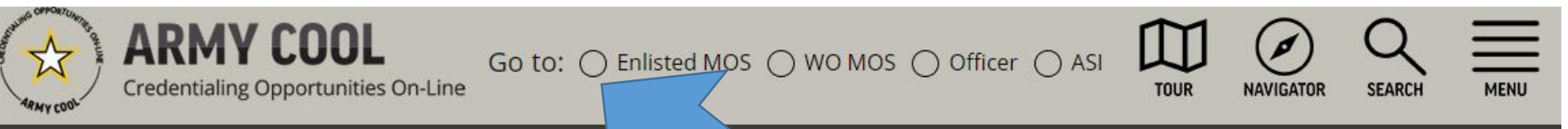

#### **TINFORMATION -**

### The Army Credentialing Assistance

Credentialing Assistance (CA) is now available on armyignited.com! that can help advance your career goals. Choose from over 1600 creden,  $\ln$ g d help advance your career goals by allowing you to choose a certification in an al

interest to help further new career opportunities. For more information on the CA Program, click the Credentialing Assistance link below the banner image on this page.

All Credentialing Assistance (CA) requests will be processed through armyignited.com. They will no longer be submitted or accepted through GoArmyEd. Please note, eligible Soldiers must submit CA requests at least 30 business days prior to the start date of the training or exam. All CA Requests must have a start date on or after 7 Oct 20.

### is now available to you on ArmylgnitED!

nd find a credential Click Here to proceed redentials can or an area of

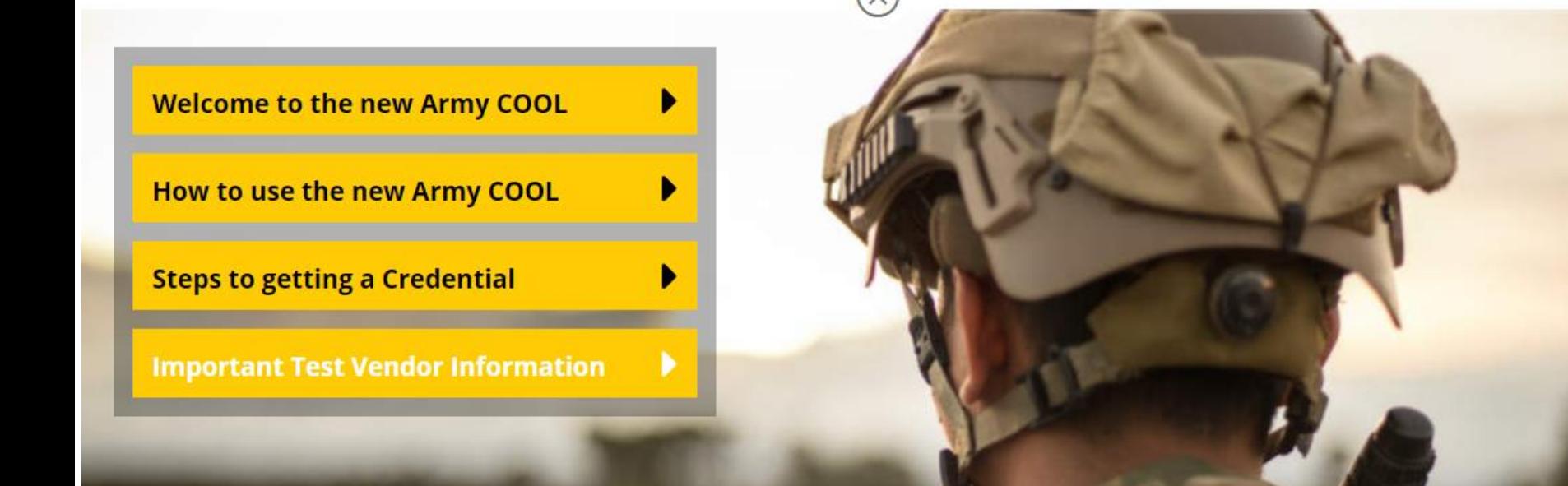

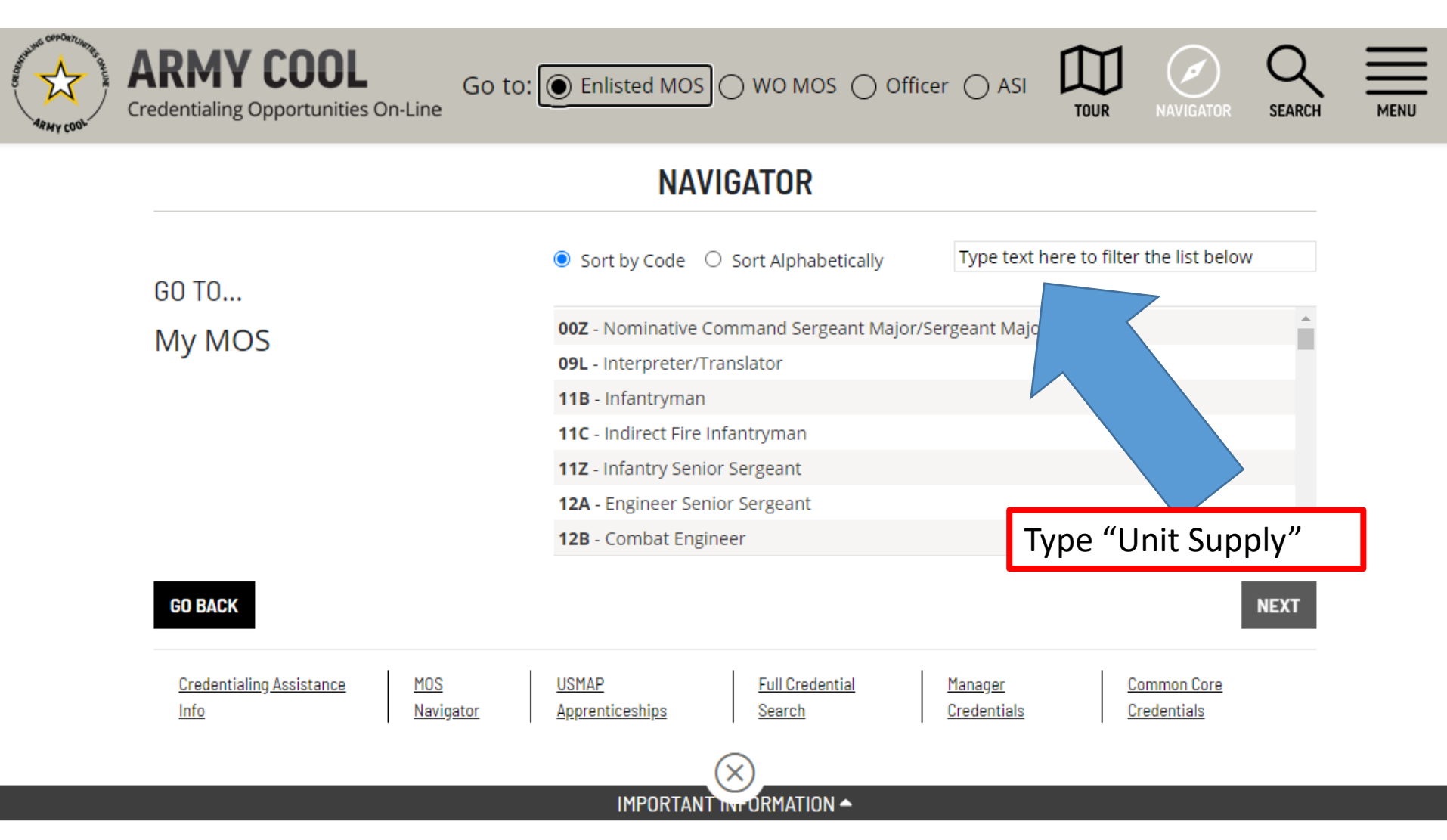

## The Army Credentialing Assistance Program is now available to you on ArmylgnitED!

Credentialing Assistance (CA) is now available on armyignited.com! We encourage you to register your account today and find a credential that can help advance your career goals. Choose from over 1600 credentialing options in just 4 easy steps on ArmylgnitED. Credentials can help advance your career goals by allowing you to choose a certification in an area that expands on your existing experience or an area of

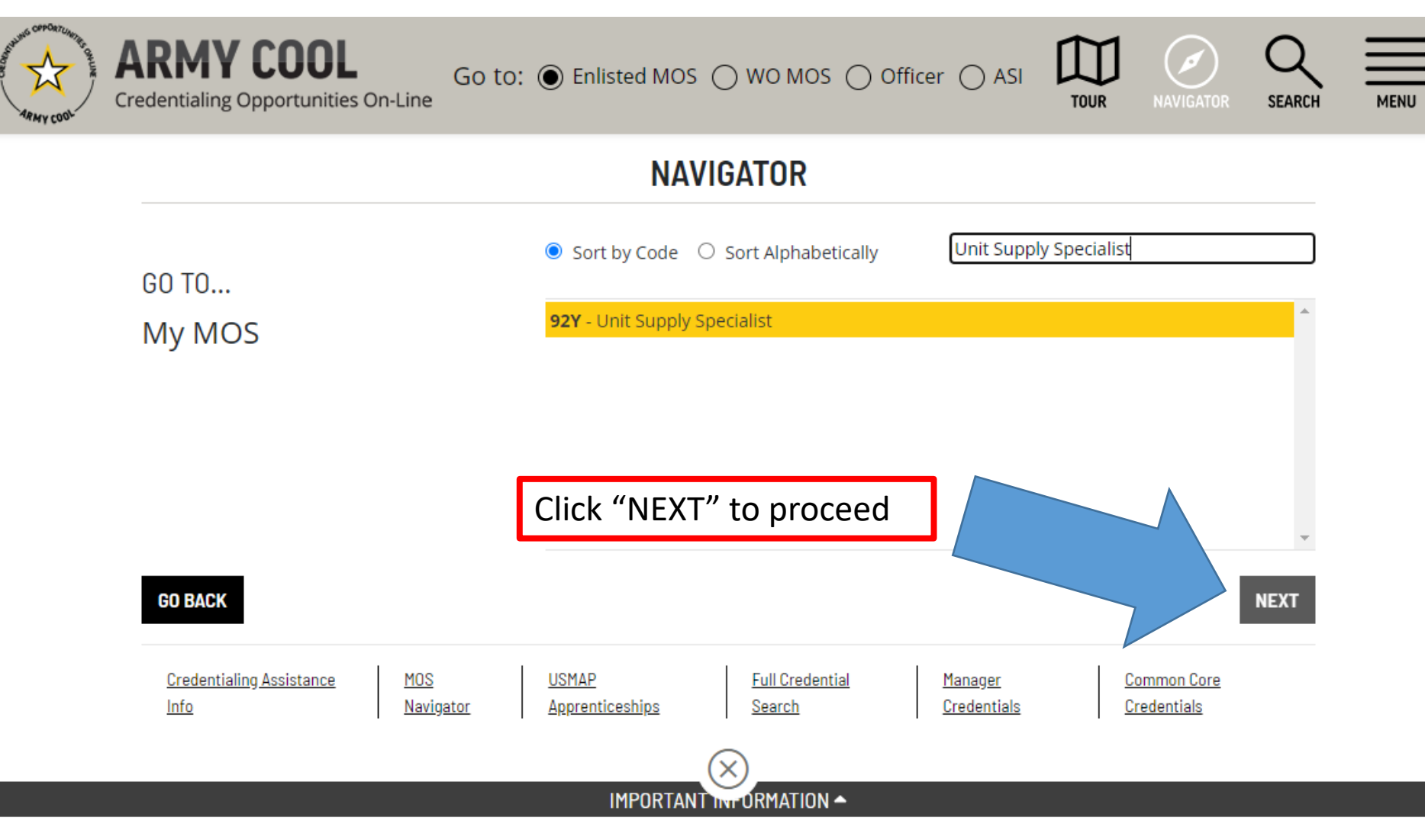

The Army Credentialing Assistance Program is now available to you on ArmylgnitED!

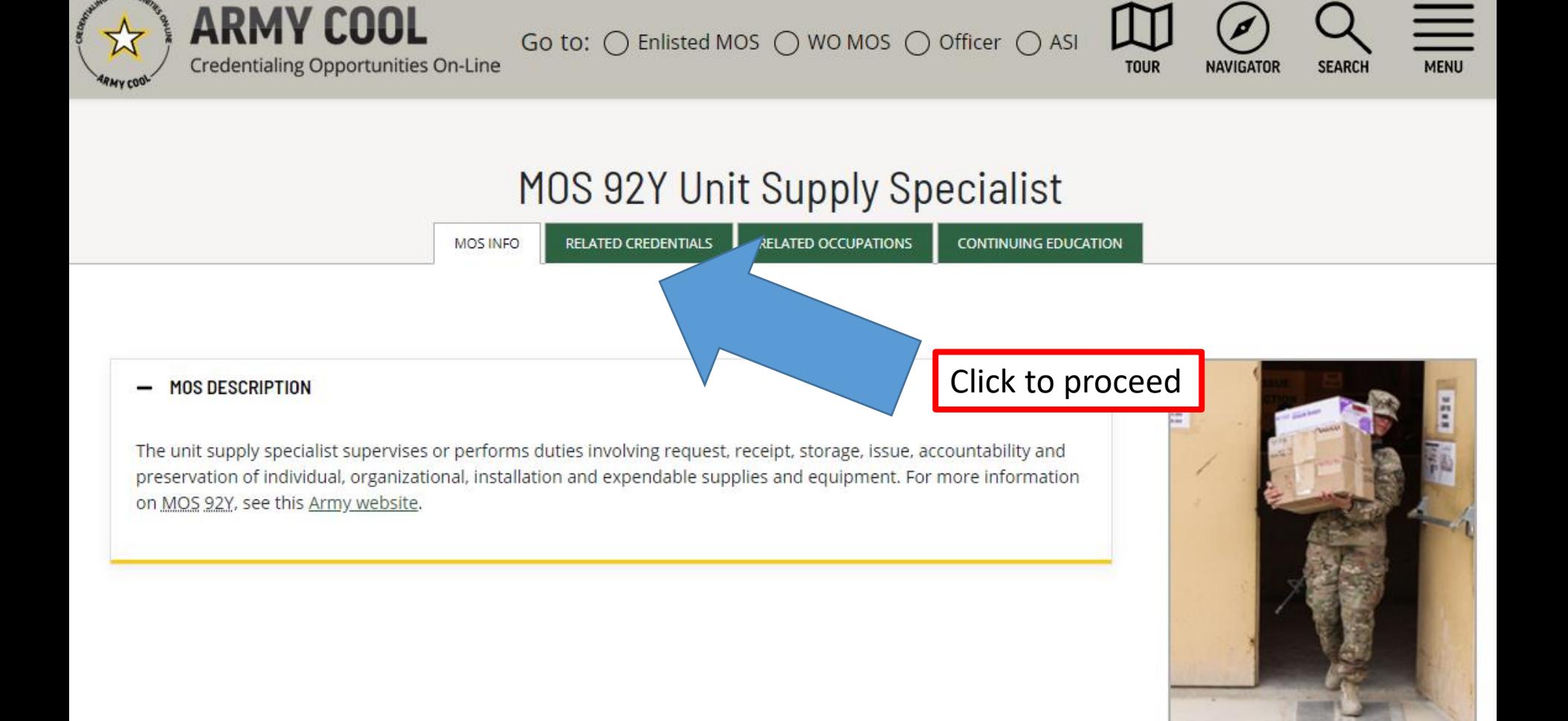

## Examples of Credentials

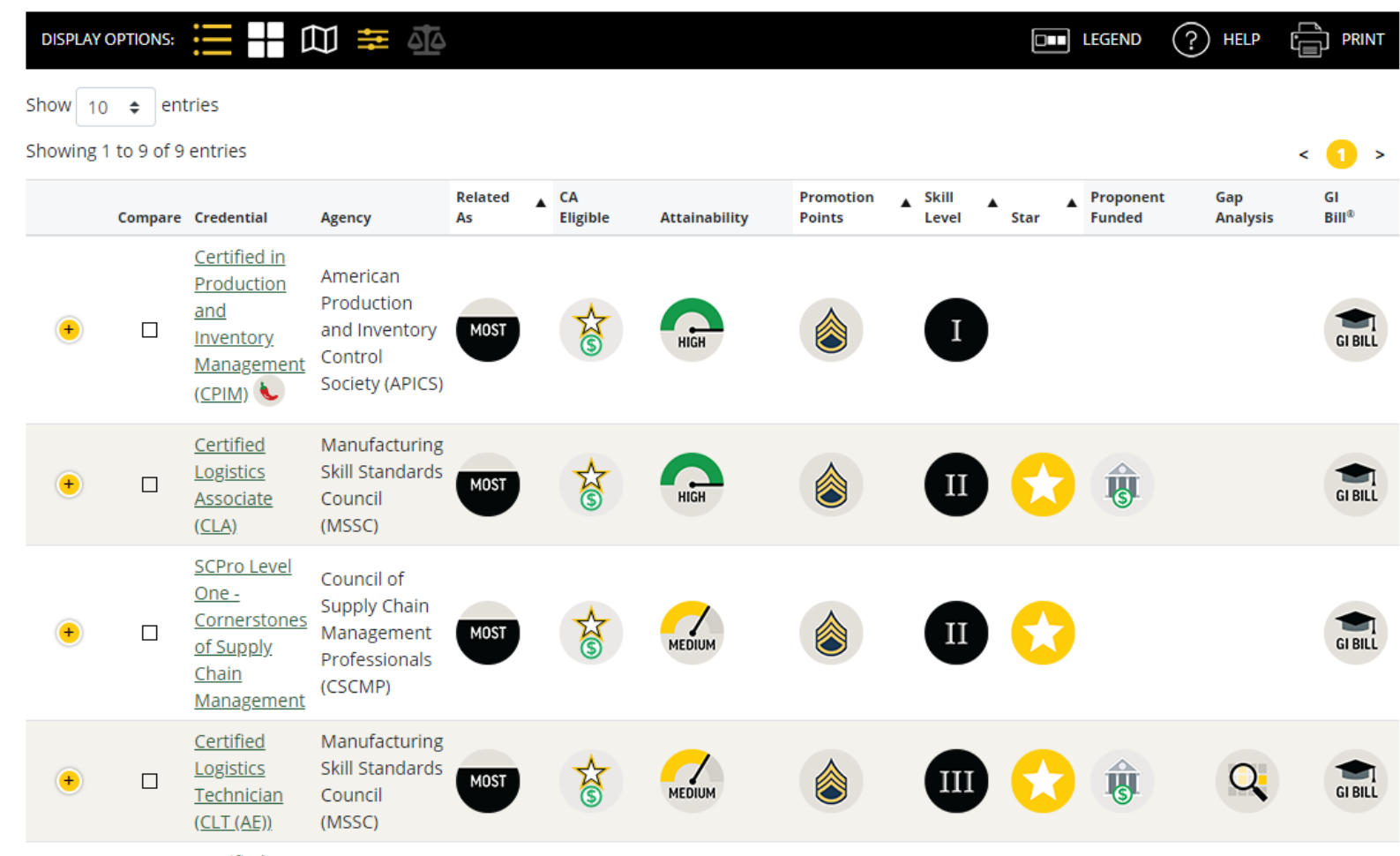

ATTAINMENT LIGNMENT  $\overline{\mathcal{A}}$ 

 $\begin{array}{c} \square \end{array}$ 

EN

 $\Box$  $\Box$  $\mathbf{E}$  $\bigcup$  $\mathsf{X}% _{T}$ 

 $\Box$ 

- The Chili Pepper indicates a "hot" or indemand credential
	- How is credential related
	- Attainability
- Check out site to see meaning of icons
- You can select filters to narrow the results

 $\boxed{\phantom{1}}$  $\bigcirc$ 

 $\mathsf{Z}% _{0}$  $\overline{\mathbf{H}}$  $\Box$ 

 $\Box$  $\mathbf{L}$  $\bigcirc$  $\mathsf{X}$  $\boxed{\phantom{1}}$ 

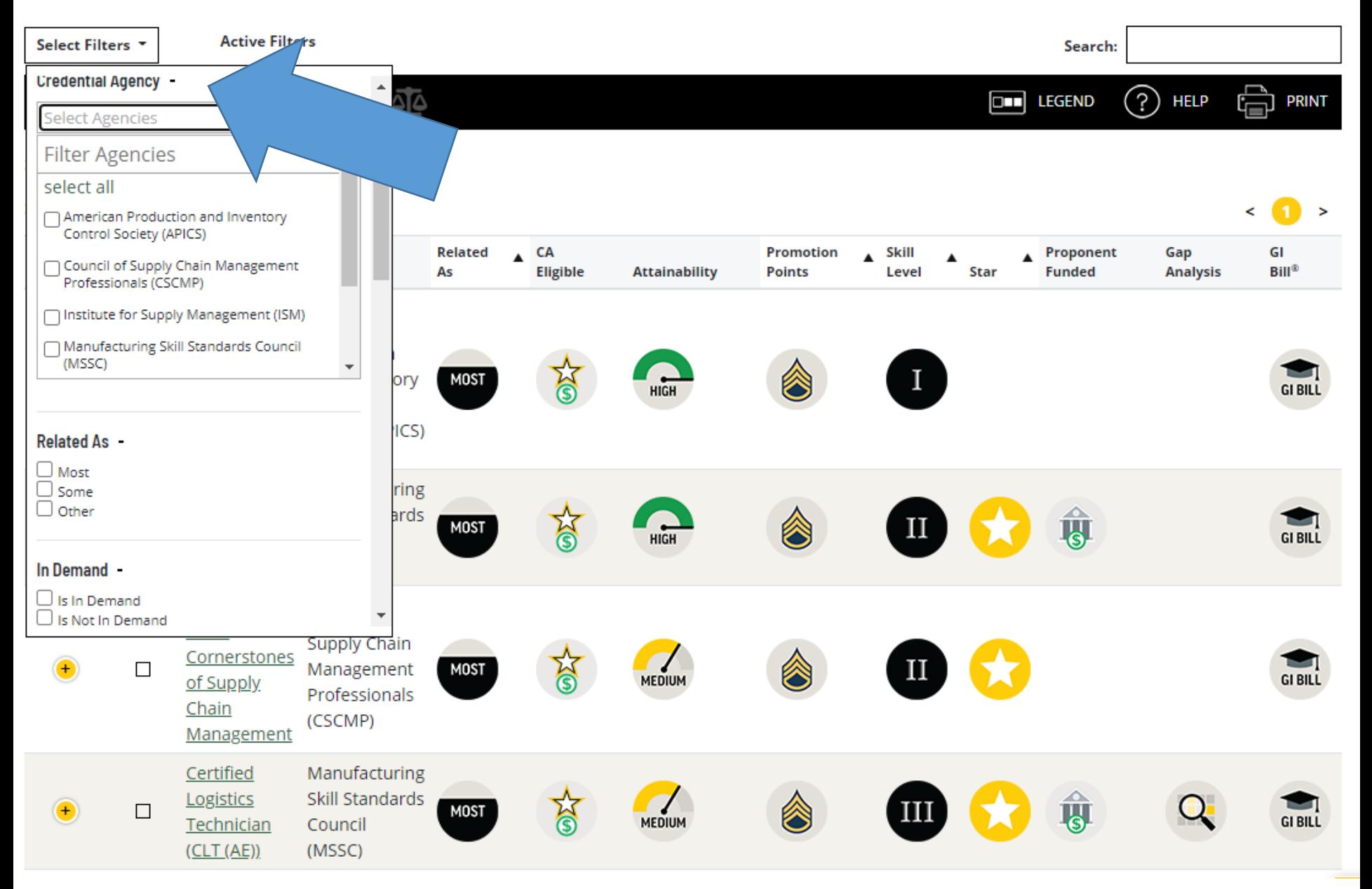

Responsibility of gaining credential is with the service member or veteran

Educational institutions must make the credential information available to students

 $\boxed{\phantom{1}}$  $\bigcirc$ 

 $\mathsf{Z}% _{0}\!\left( \mathcal{A}_{0}\right) ^{T\!\left( 1\right) }=\mathsf{Z}_{0}\!\left( \mathcal{A}_{0}\right) ^{T\!\left( 1\right) }$  $\overline{\mathbf{H}}$  $\overline{\phantom{0}}$ 

 $\Box$  $\overline{\mathbf{L}}$  $\bigcirc$  $\overline{\mathsf{X}}$  $\boxed{\phantom{1}}$